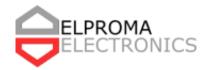

# NTS-3/4/5000

# **Common Address Redundancy Protocol**

User manual for NTS-3/4/5000 users.

The **Common Address Redundancy Protocol** or **CARP** is a computer networking protocol which allows multiple hosts on the same local area network to share a set of IP addresses. Its primary purpose is to provide failover redundancy, especially when used with firewalls and routers. In some configurations, CARP can also provide load balancing functionality. CARP provides functionality similar to VRRP and to Cisco Systems' HSRP. It is implemented in several BSD-based operating systems and has been ported to Linux

# Content

| Setup manual            | 3 |
|-------------------------|---|
| Sample configuration    | 4 |
| Devices configurations: | 4 |
| Schema                  | 5 |
| Company info            | 6 |

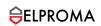

#### Setup manual

**ip adress** - IP adress of carp interface, this IP is shared with second machine - second machine carp **ip adress** and **netmask** must be the same.

netmask - subnet mask of shared IP.

**password**: The authentication password to use when talking to other CARP-enabled hosts in this redundancy group. This must be the same on all members of the redundancy group.

**vhid** - This is a unique number that is used to identify the redundancy group to other nodes on the network, same for both machines, acceptable values are from 1 to 255.

**advbase** - optional parameter specifies how often, in seconds, to advertise that we're a member of the redundancy group. The default is 1 second. Acceptable values are from 1 to 255.

**advskew** - optional parameter specifies how much to skew the advbase when sending CARP advertisements. By manipulating advbase, the master CARP host can be chosen. The higher the number, the less preferred the host will be when choosing a master. The default is 0. Acceptable values are from 1 to 254.

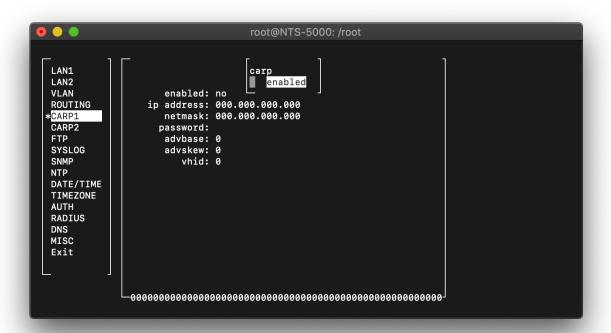

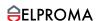

## Sample configuration

### **Devices configurations:**

#### Machine 1:

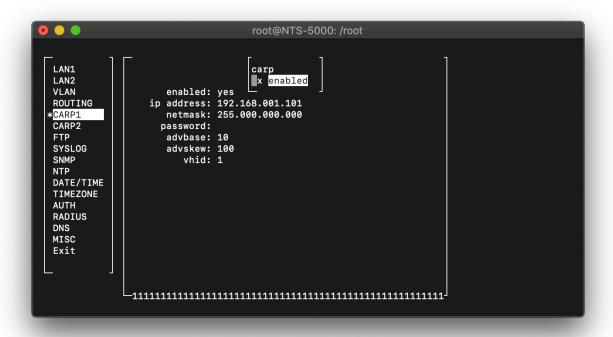

#### Machine 2:

```
root@NTS-5000: /root
LAN1
LAN2
                                      x enabled
                  enabled: yes
ip address: 192.168.001.101
netmask: 255.000.000.000
VLAN
ROUTING
*CARP1
CARP2
                     password:
                     advbase: 10
advskew: 120
vhid: 1
FTP
SYSLOG
SNMP
DATE/TIME
TIMEZONE
AUTH
RADIUS
DNS
MISC
Exit
```

## Schema

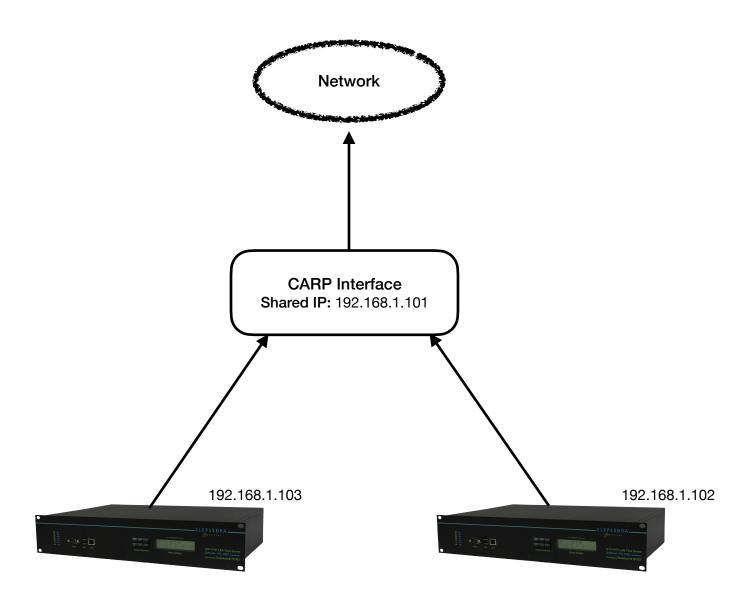

### **Company info**

ELPROMA Poland was founded in 1992 as independent distribution company responsible for East European markets. It is a part of Elproma Electronics Holding with a head-office in the Netherlands. The first Elproma products came from C&K Components USA for whom Elproma distributes their products. During next years Elproma acquired more distributorships for electronic components such as: SAMTEC (connectors), MEC (switches), LORLIN (switches), CARLING Technologies (switches), BULGIN (connectors), ITT CANNON INDUSTRIES, NKK (switches), ADVANCED INTERCONNECTION (connectors) ...

In 1994 Elproma Time & Frequency department was setup for time synchronization product transferred in 2001 to NTP time server division. Increasing demands for electronic products initiated the foundation of M2M wireless communication and telemetry division funded in 2001, with GSM/GPRS modem distributionship which gradually evolved in a R&D facility specialized in GPS, GSM/GPRS/EDGE/UMTS, Bluetooth, ZigBee and other wireless communication development.

Elproma M2M Division is distributor for: Motorola (GPRS), Septentrio (GPS), Bluegiga (Bluetooth) and other wireless components ...

www.elpromaelectronics.com/en/

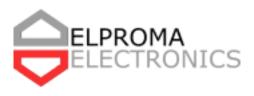

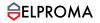